九州大学学術情報リポジトリ Kyushu University Institutional Repository

[05\_03]九州大学大型計算機センター広報表紙奥付等

https://hdl.handle.net/2324/1468002

出版情報:九州大学大型計算機センター広報. 5 (3), 1972-06-27. 九州大学大型計算機センター バージョン: 権利関係:

 $\Delta \sim 10^7$ 

 $\sim$ 

 $\frac{72}{6}$ 

 $\sim 10^7$ 

## ジョブ制御マクロー覧

(昭和47年6月現在)

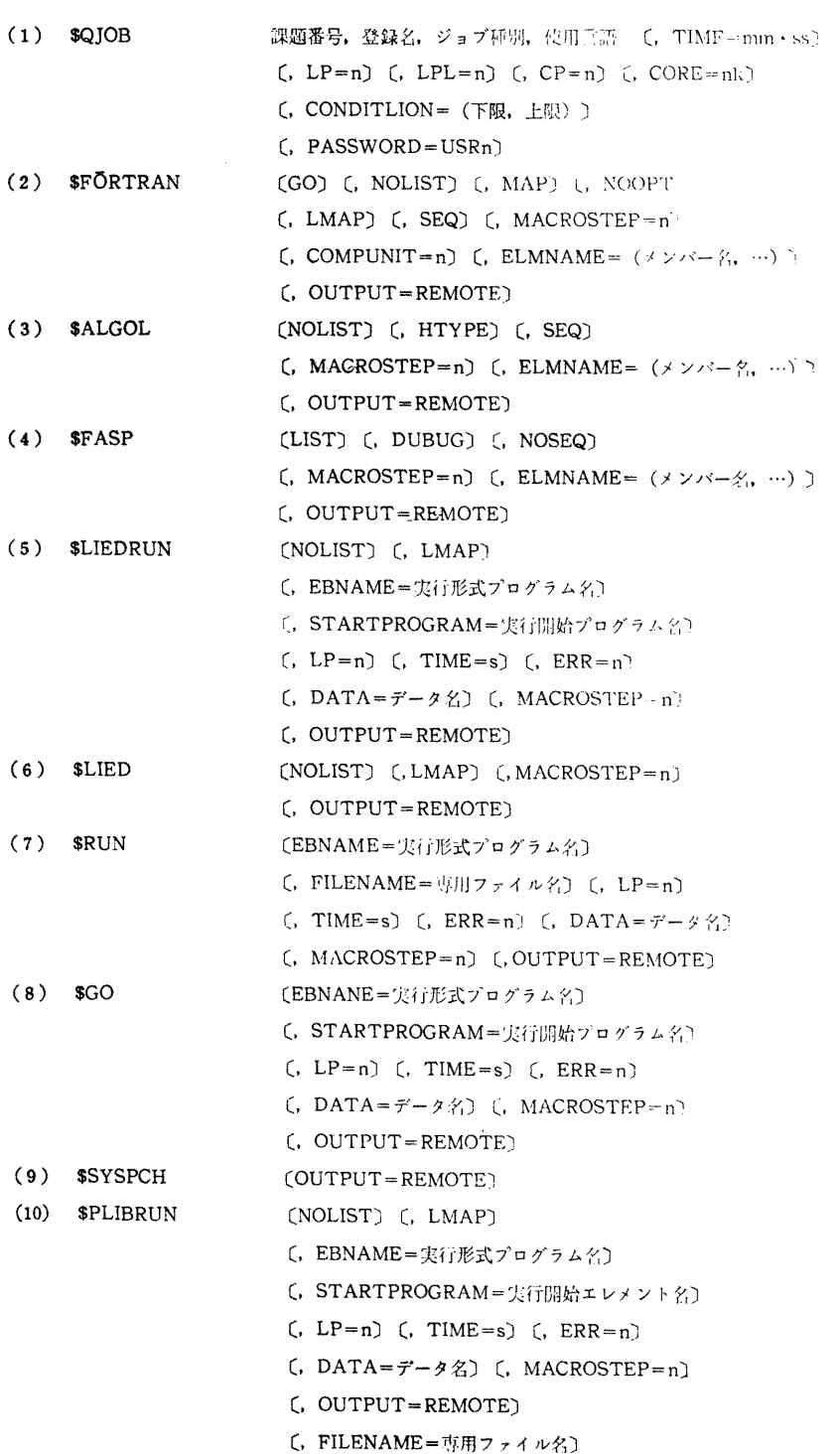

vol.  $5$  No.  $3$ 

報

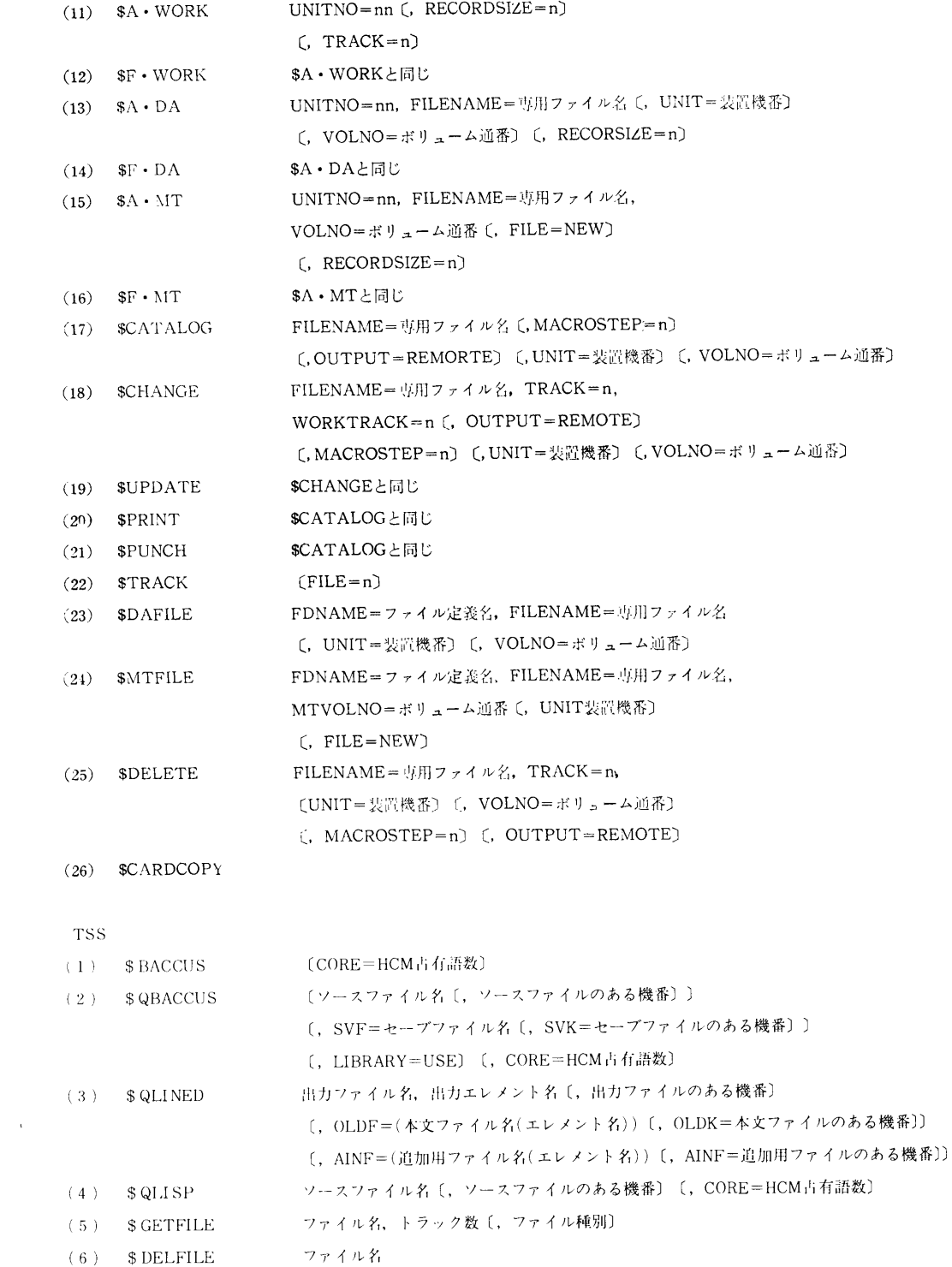

 $\sim 10^{-11}$ 

 $\sim$ 

 $\mathcal{L}$ 

- (7) \$COPYFILE 新ファイル名, 旧ファイル名, 旧ファイルのある機番, トラック数〔, ファイル種別〕
- (8) \$DFORTRAN 出力ファイル名〔,出力ファイルのある機番〕〔,OLDF=(本文ファイル名(エレメ ント名)))

 $\sim 10^{-11}$ 

- 〔, OLDK=本文ファイルのある機番〕〔, AINF=(追加用ファイル名(エレメント名))〕
- 〔, AINK=追加用ファイルのある機番〕